## МИНОБРНАУКИ РОССИИ **ФЕДЕРАЛЬНОЕ ГОСУДАРСТВЕННОЕ БЮДЖЕТНОЕ ОБРАЗОВАТЕЛЬНОЕ УЧРЕЖДЕНИЕ ВЫСШЕГО ОБРАЗОВАНИЯ «ВОРОНЕЖСКИЙ ГОСУДАРСТВЕННЫЙ УНИВЕРСИТЕТ» (ФГБОУ ВО «ВГУ»)**

# **УТВЕРЖДАЮ**

Заведующий кафедрой *информационных технологий управления наименование кафедры, отвечающей за реализацию дисциплины*

*\_\_\_\_\_\_\_\_\_\_\_\_\_\_\_\_\_\_\_\_ \_\_/Матвеев* 

*М.Г./ . подпись, расшифровка подписи 03.05.2023* г.

# **РАБОЧАЯ ПРОГРАММА УЧЕБНОЙ ДИСЦИПЛИНЫ**

*Б1.В.13 Анализ информации в организационных системах Код и наименование дисциплины в соответствии с учебным планом*

**1. Код и наименование направления подготовки/специальности:** 

# *09.03.03 Прикладная информатика*

- **2. Профиль подготовки/специализация:** *прикладная информатика в экономике*
- **3. Квалификация (степень) выпускника:** *бакалавр*
- **4. Форма обучения:** *очная*
- **5. Кафедра, отвечающая за реализацию дисциплины:**

*1606 информационных технологий управления*

**6. Составители программы:** *Громковский Андрей Анатольевич, к.т.н., доцент (ФИО, ученая степень, ученое звание)*

\_\_\_\_\_\_\_\_\_\_\_\_\_\_\_\_\_\_\_\_\_\_\_\_\_\_\_\_\_\_\_\_\_\_\_\_\_\_\_\_\_\_\_\_\_\_\_\_\_\_\_\_\_\_\_\_\_\_\_\_\_\_\_\_\_\_\_\_\_\_\_\_

**7. Рекомендована:** Научно-методическим советом факультета компьютерных наук, протокол № 7 от 03.05.2023 *.*

*(наименование рекомендующей структуры, дата, номер протокола,*

\_\_\_\_\_\_\_\_\_\_\_\_\_\_\_\_\_\_\_\_\_\_\_\_\_\_\_\_\_\_\_\_\_\_\_\_\_*\_\_\_\_\_\_\_\_\_\_\_\_\_\_\_\_\_\_\_\_\_\_\_\_\_\_\_\_\_\_\_\_\_\_\_\_\_\_\_\_\_\_\_\_\_\_\_ отметки о продлении вносятся вручную)* \_\_\_\_\_\_\_\_\_\_\_\_\_\_\_\_\_\_\_\_\_\_\_\_\_\_\_\_\_\_\_\_\_\_\_\_\_\_\_\_\_\_\_\_\_\_\_\_\_\_\_\_\_\_\_\_\_\_\_\_\_\_\_\_\_\_\_\_\_\_\_\_\_\_\_\_

**8. Учебный год:**\_*2023-2024* **Семестр(ы):** *8*

# **9**.**Цели и задачи учебной дисциплины:**

*Целями освоения учебной дисциплины являются:*

*изучение теоретических аспектов и формирование практических навыков в сфере анализа информации в организационных системах.* 

*Задачи учебной дисциплины:* 

*1)Освоение основных алгоритмов и способов описания структурированных данных;* 

*2)Освоение описательной статистики количественных данных;*

*3)Освоение моделирование порядковых и категориальных данных;*

*4)Освоение модельного описания динамических данных;*

*5)Освоение методов классификации данных.*

**10. Место учебной дисциплины в структуре ООП:** *Учебная дисциплина «Анализ информации в организационных системах» относится к части, формируемой участниками образовательных отношений.*

#### **11. Планируемые результаты обучения по дисциплине/модулю (знания, умения, навыки), соотнесенные с планируемыми результатами освоения образовательной программы (компетенциями) и индикаторами их достижения:**

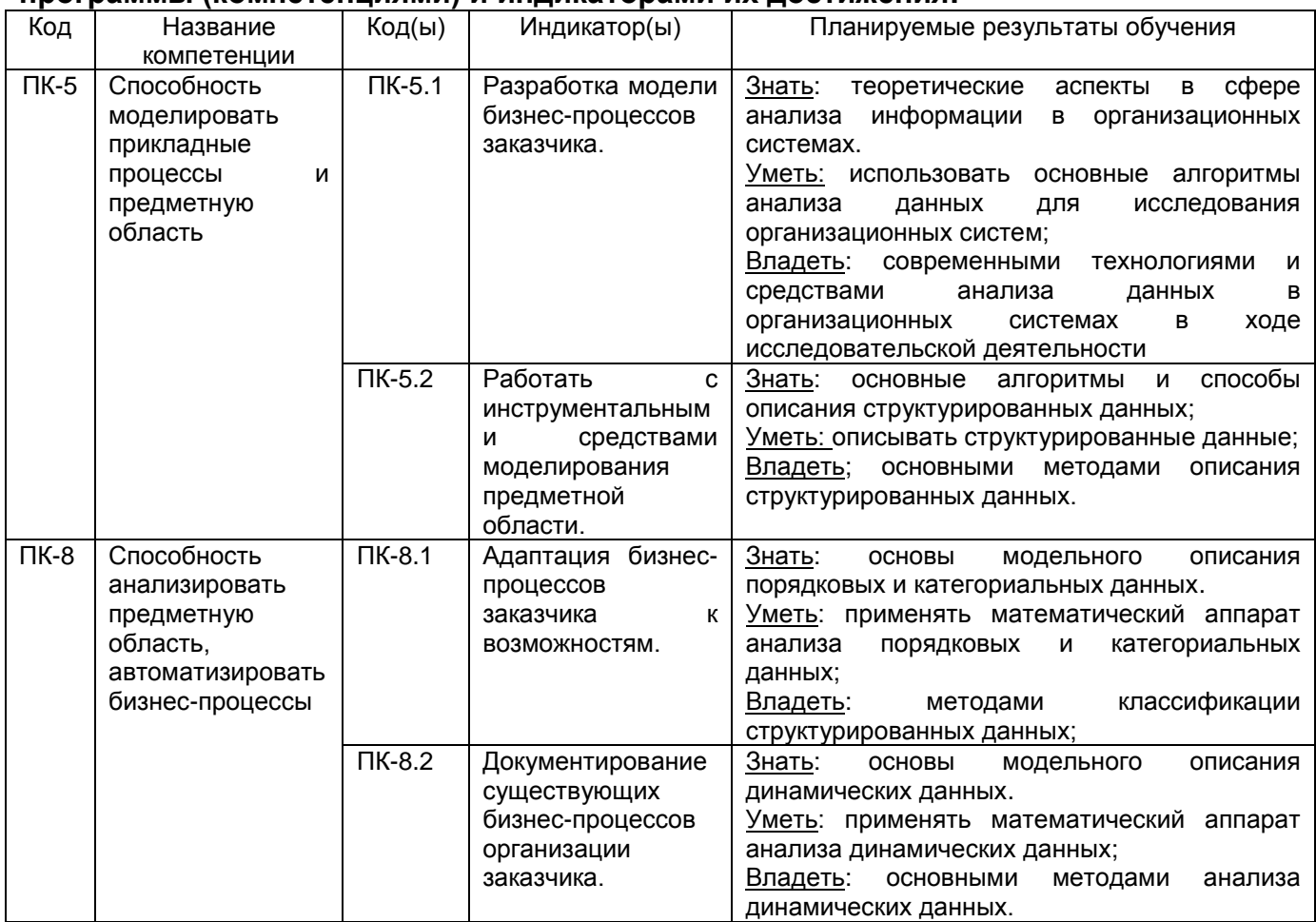

# **12. Объем дисциплины в зачетных единицах/час.— 3**/*108*.

**Форма промежуточной аттестации** *экзамен.*

# **13. Трудоемкость по видам учебной работы**

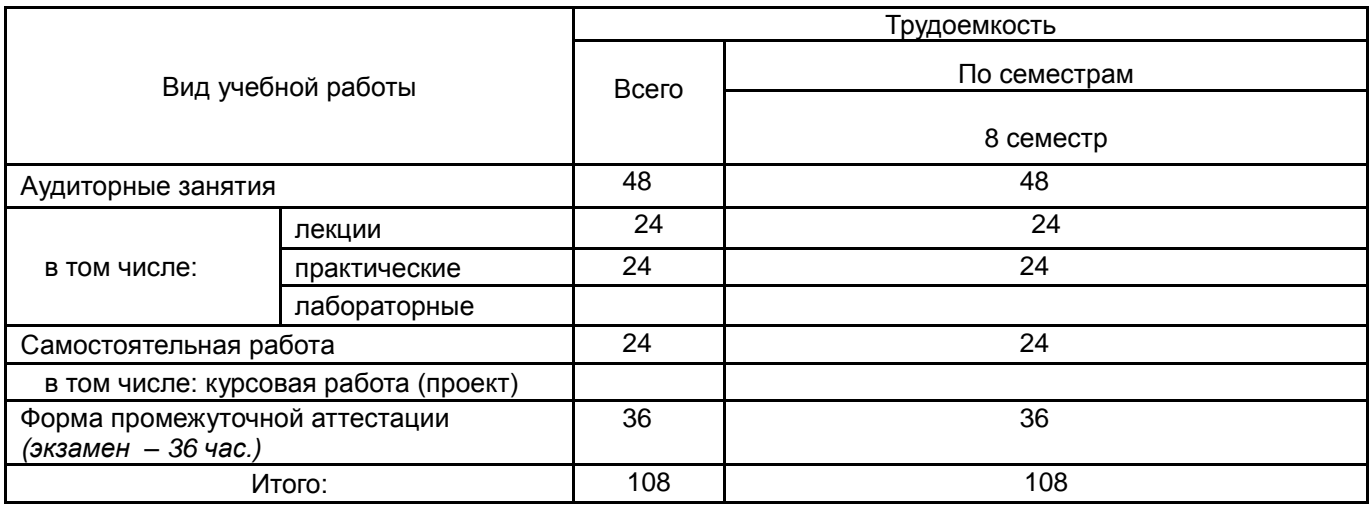

# **13.1. Содержание дисциплины**

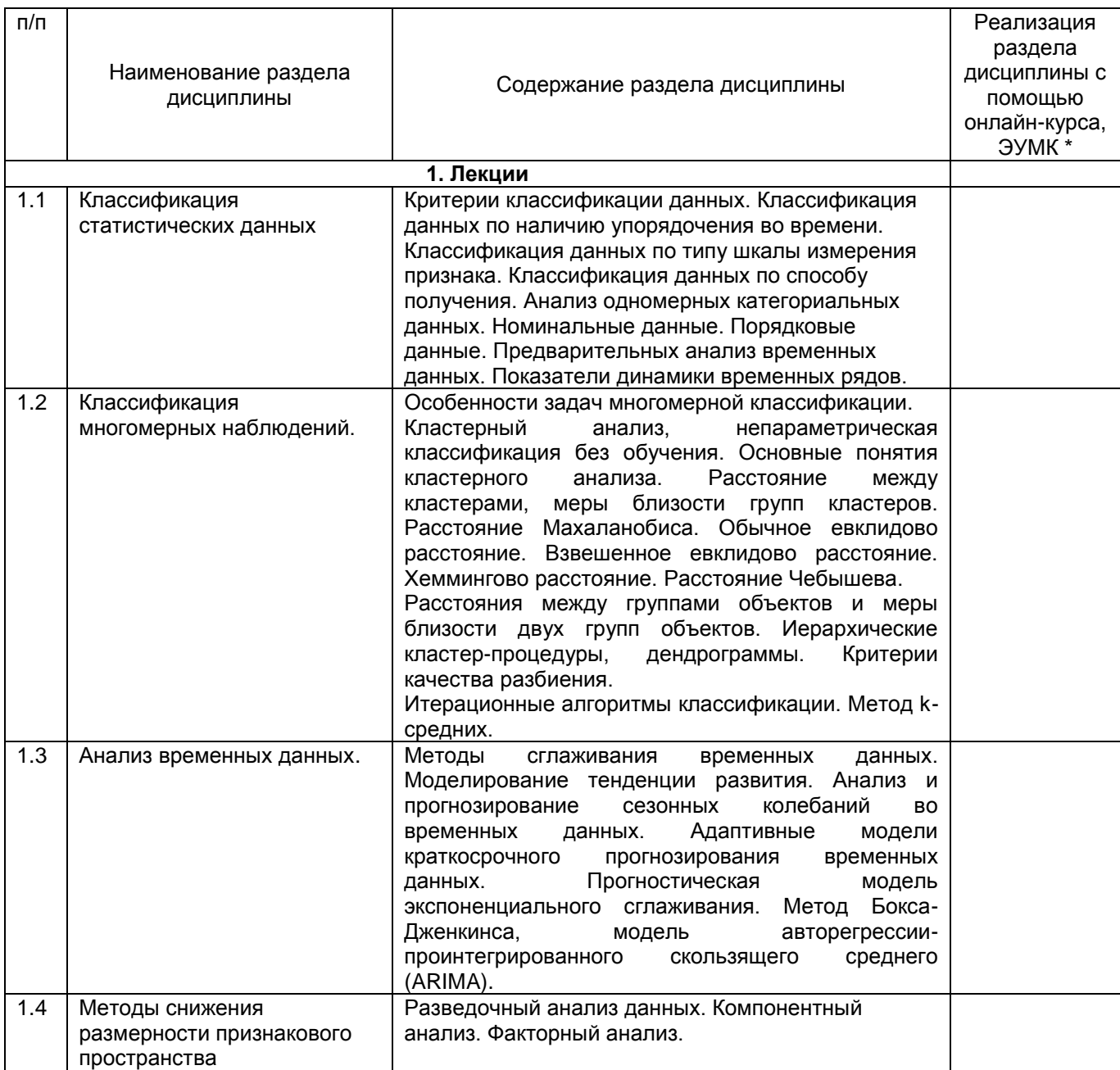

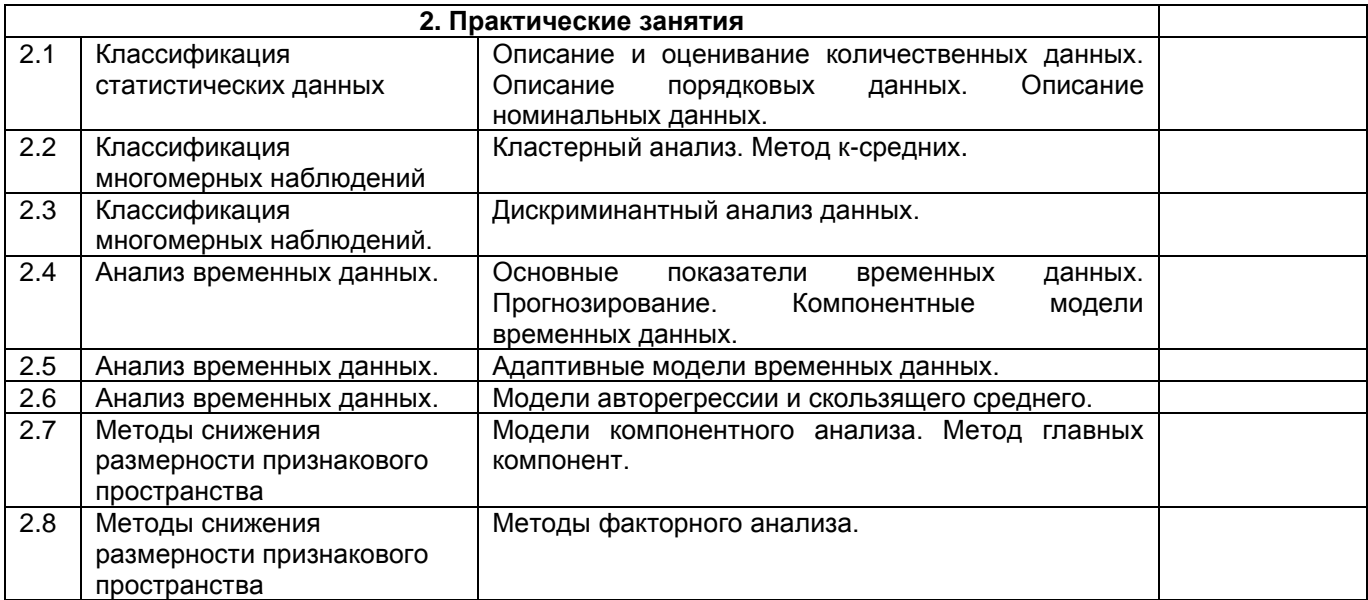

## **13.2. Темы (разделы) дисциплины и виды занятий**

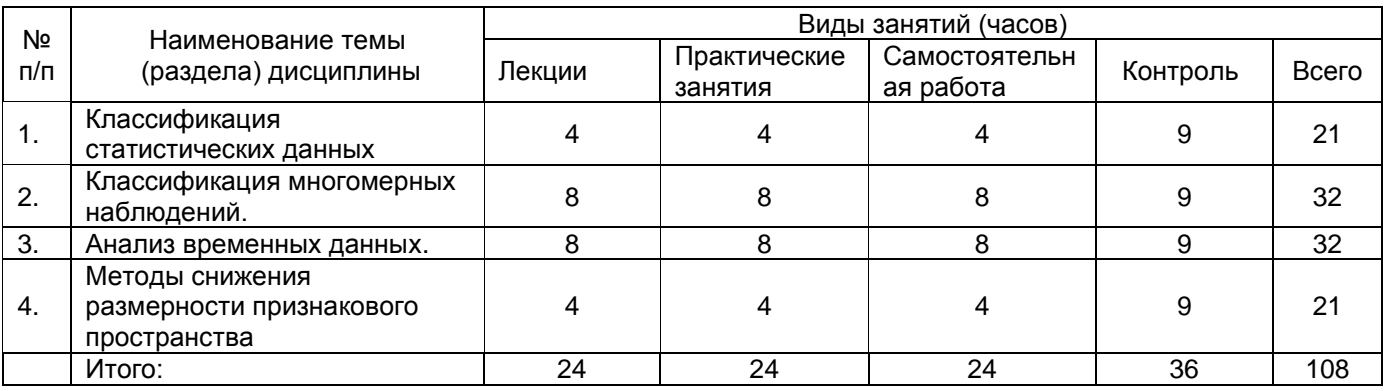

## **14. Методические указания для обучающихся по освоению дисциплины**

*При изучении дисциплины рекомендуется использовать конспекты лекций, основную и дополнительную литературу, ресурсы интернет.*

*При использовании дистанционных образовательных технологий и электронного обучения выполнять все указания преподавателей по работе на LMS-платформе, своевременно подключаться к onlineзанятиям, соблюдать рекомендации по организации самостоятельной работы*

## **15. Перечень основной и дополнительной литературы, ресурсов интернет, необходимых для освоения дисциплины** *(список литературы оформляется в соответствии*

*с требованиями ГОСТ и используется общая сквозная нумерация для всех видов источников)* а) основная литература:

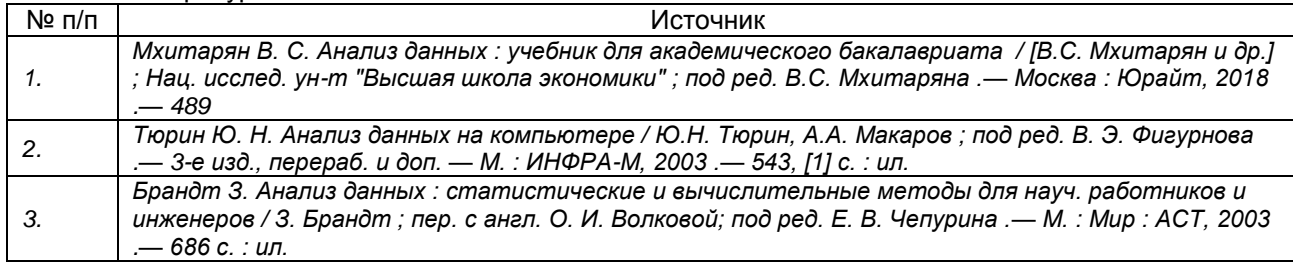

#### б) дополнительная литература:

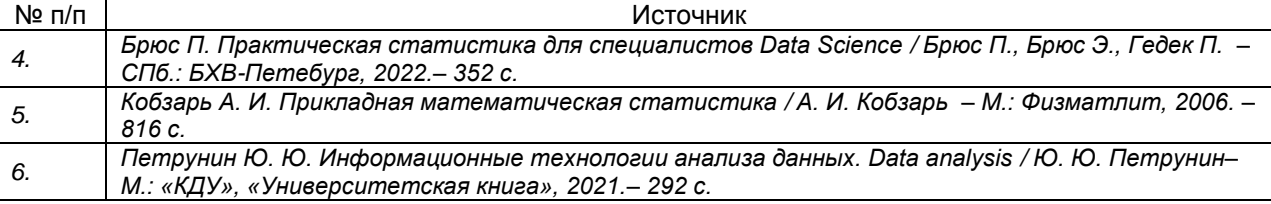

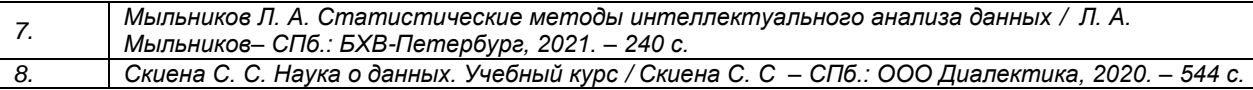

в) информационные электронно-образовательные ресурсы (официальные ресурсы интернет)\***:**

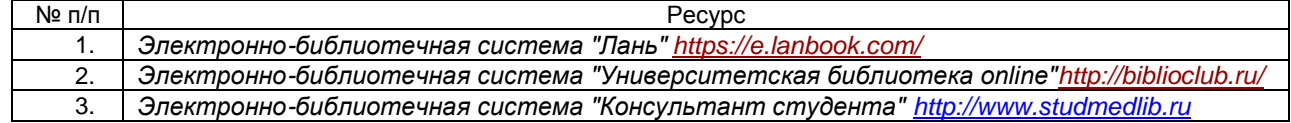

Вначале указываются ЭБС, с которыми имеются договора у ВГУ, затем открытые электроннообразовательные ресурсы

#### **16. Перечень учебно-методического обеспечения для самостоятельной работы**

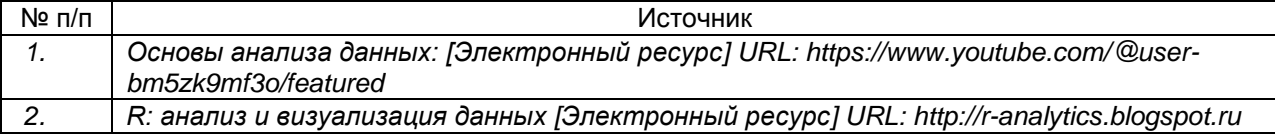

## **17. Образовательные технологии, используемые при реализации учебной дисциплины, включая дистанционные образовательные технологии (ДОТ), электронное обучение (ЭО), смешанное обучение):**

*При проведении занятий используются компьютерный класс, для организации ресурсы edu.vsu.ru (презентации лекций, задания на лабораторные работы, подведение итогов)*

*Дисциплина реализуется с применением электронного обучения и дистанционных образовательных технологий. Для организации занятий рекомендован онлайн-курс «Анализ информации в организационных системах», размещенный на платформе Электронного университета ВГУ (LMS moodle), а также Интернет-ресурсы, приведенные в п.15 в*

#### **18. Материально-техническое обеспечение дисциплины:**

Курс реализуется на основе материально-технической базы факультета компьютерных наук Воронежского государственного университета.

Аудитории для проведения занятий: 477, 479, 380, 381, 382, 383, 384, 385, 387, 290, 291, 292, 293, 295, 297, 301п, 303п, 305п, 307п, 314п, 316п, 505п;

Материально-техническое оснащений аудиторий

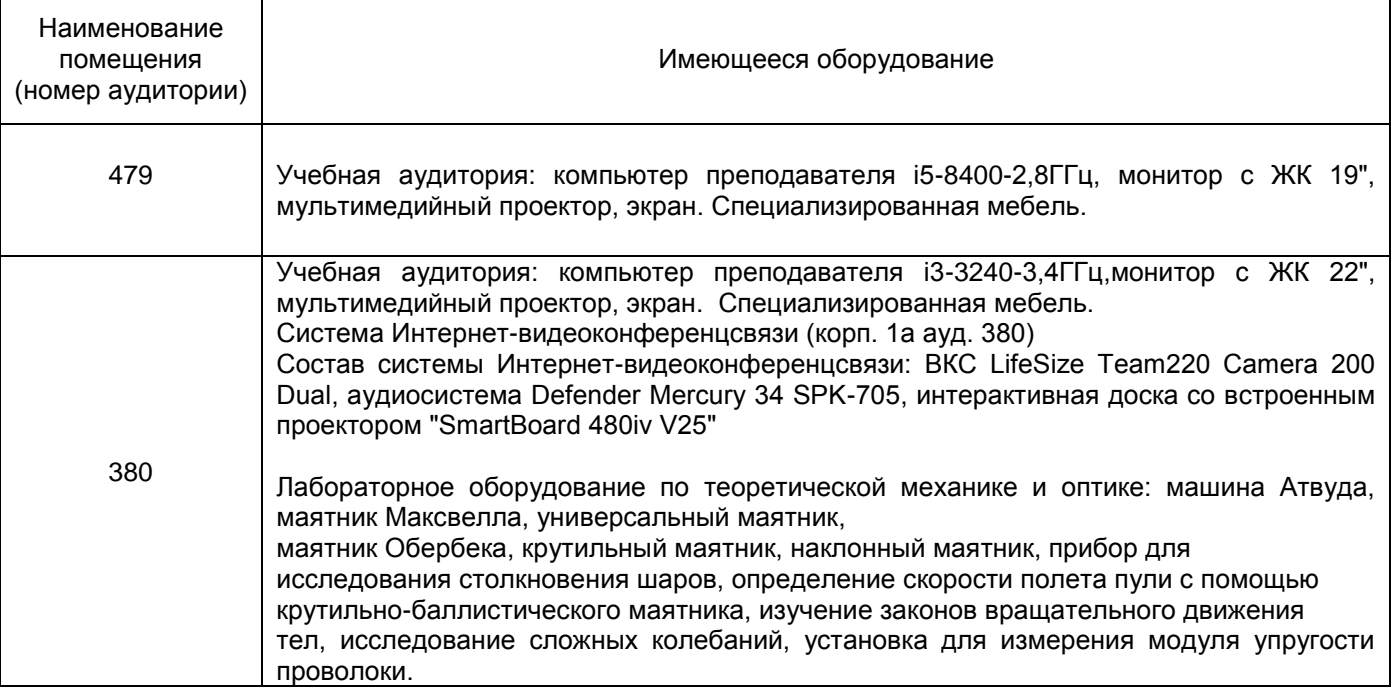

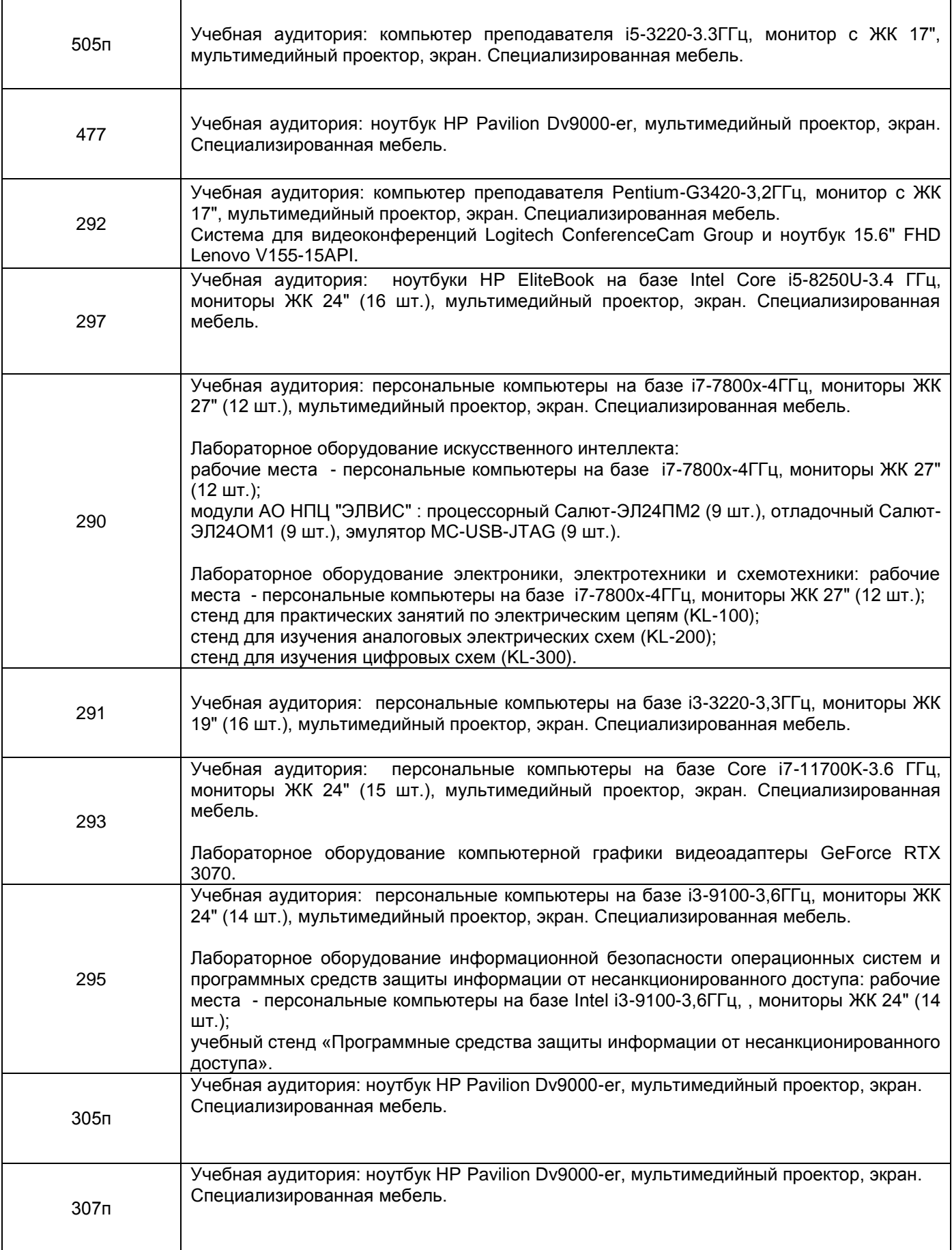

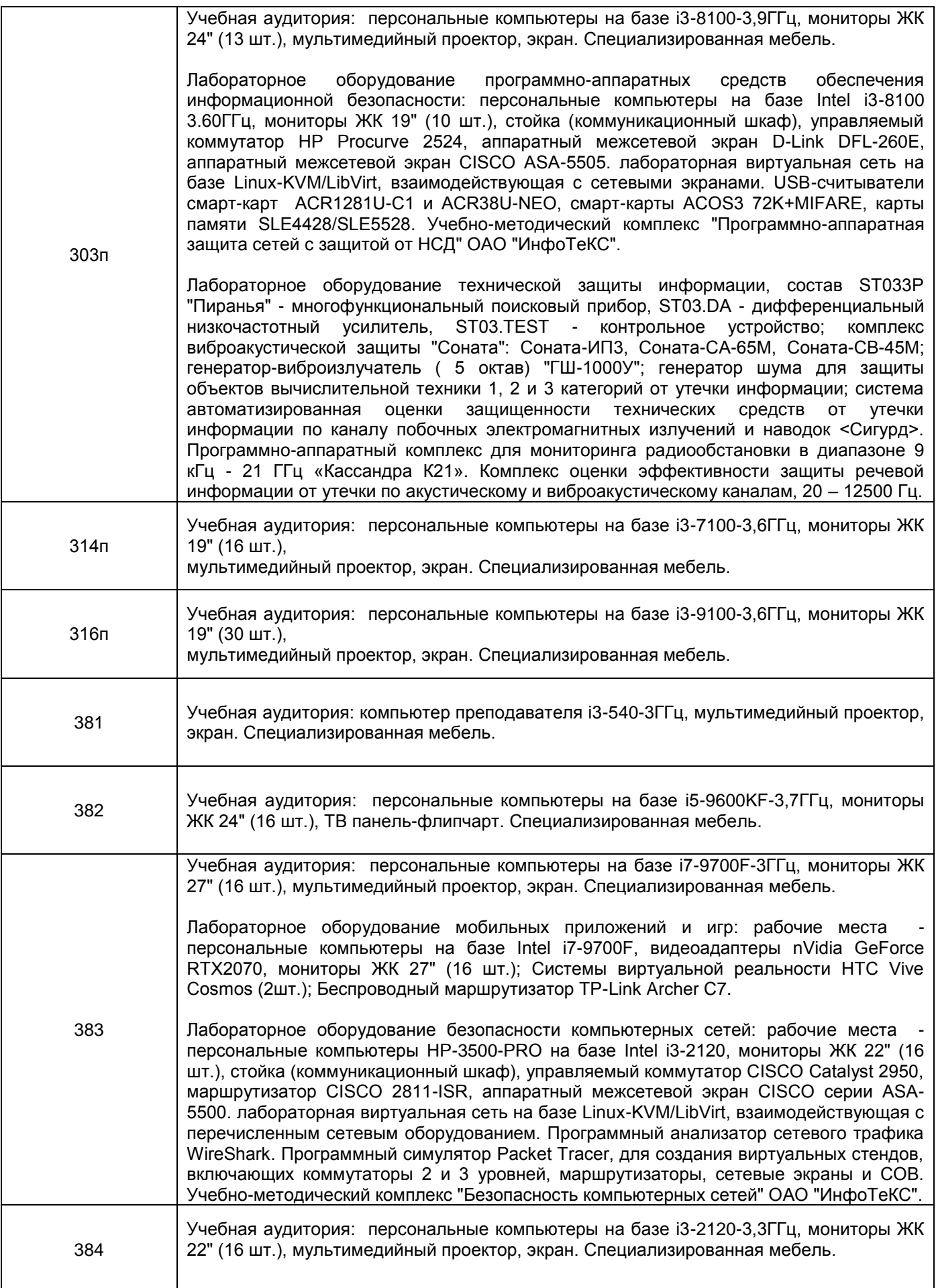

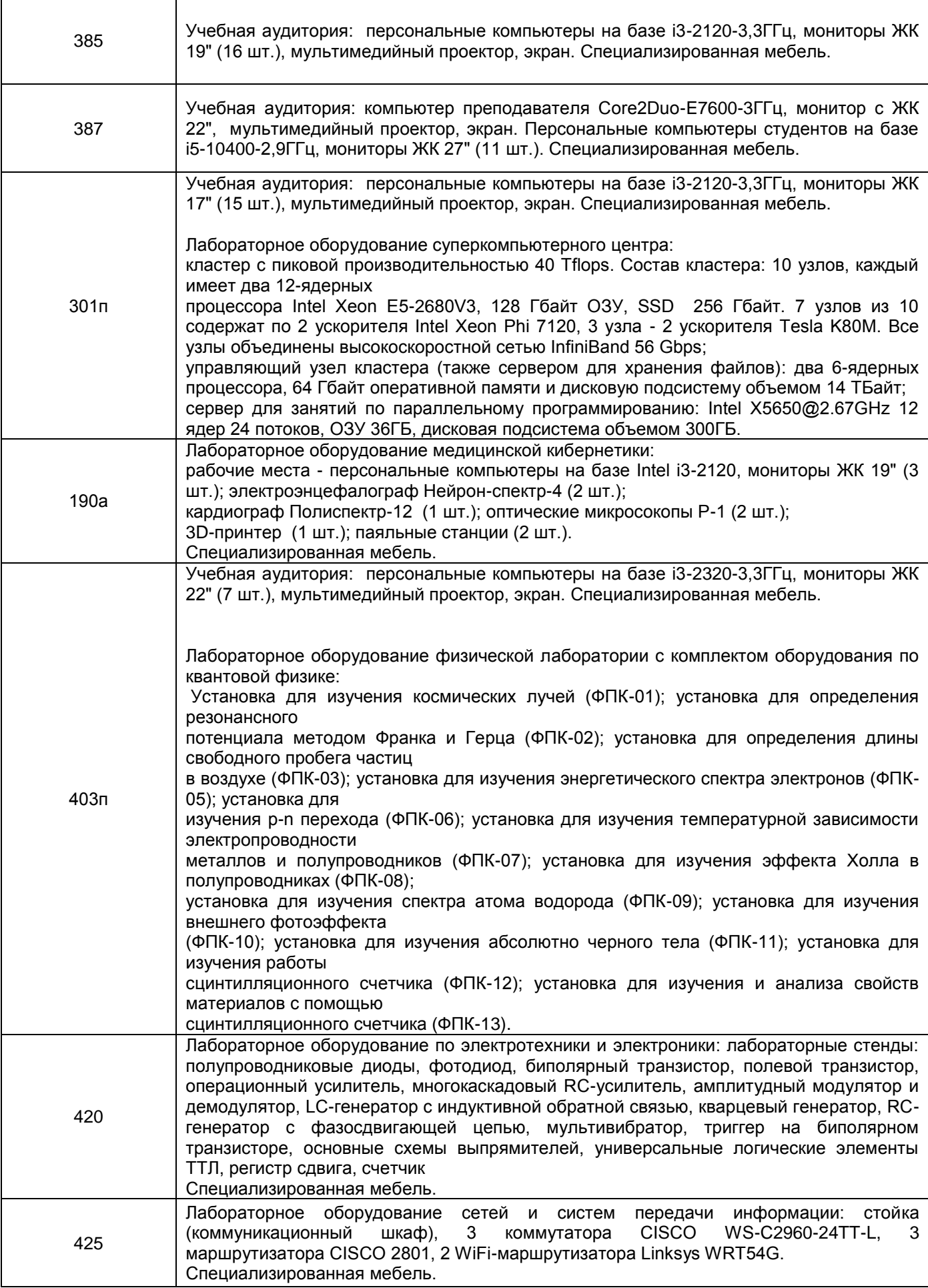

Адреса (местоположения) помещений

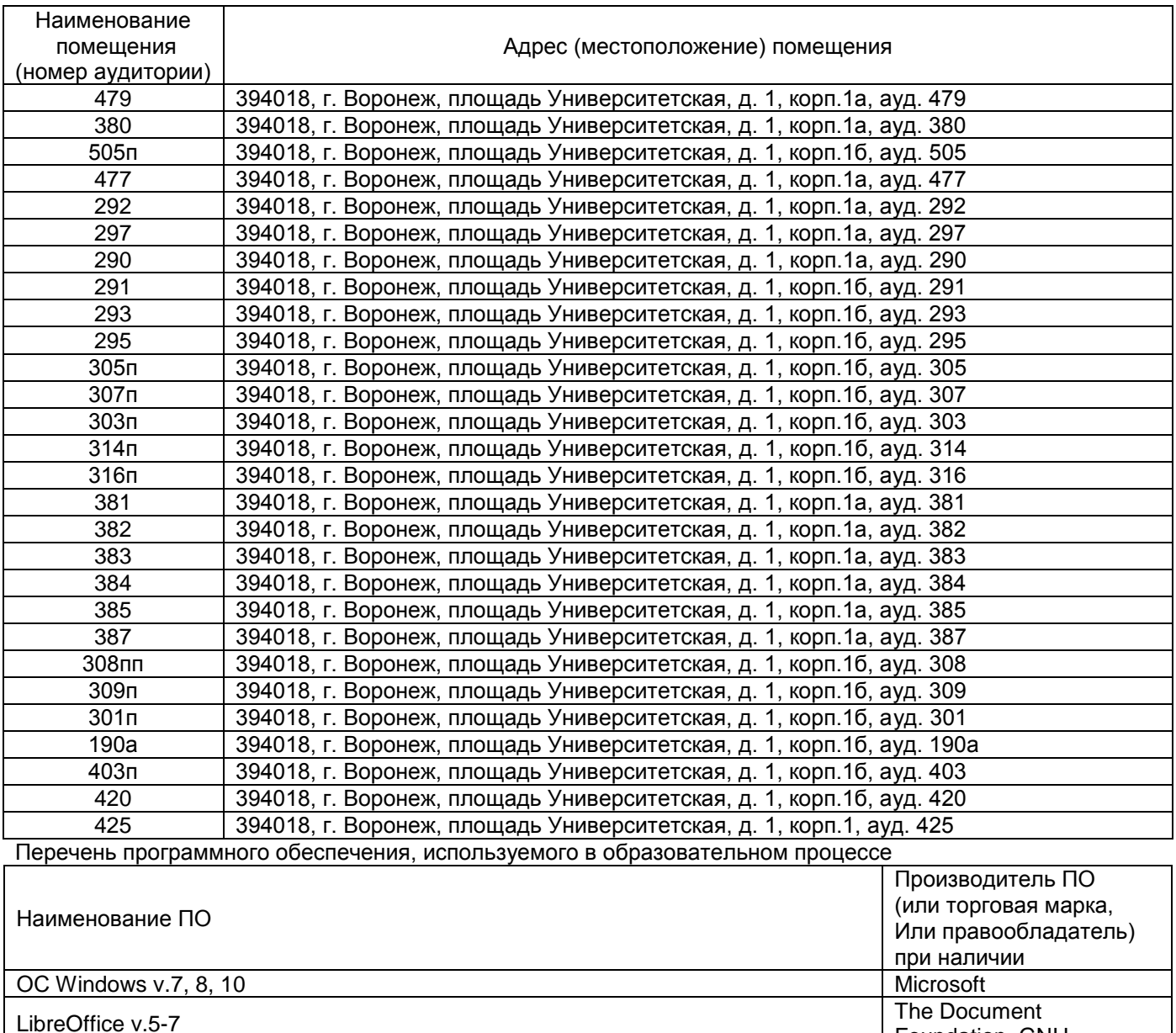

портала «Электронный университет ВГУ» Дистрибутив Anaconda/Python BSD

# **19. Оценочные средства для проведения текущей и промежуточной аттестаций:**

Foundation, GNU

Moodle Pty Ltd, GNU General Public License

Порядок оценки освоения обучающимися учебного материала определяется

Платформа электронного обучения LMS-Moodle, основа Образовательного

содержанием следующих разделов дисциплины:

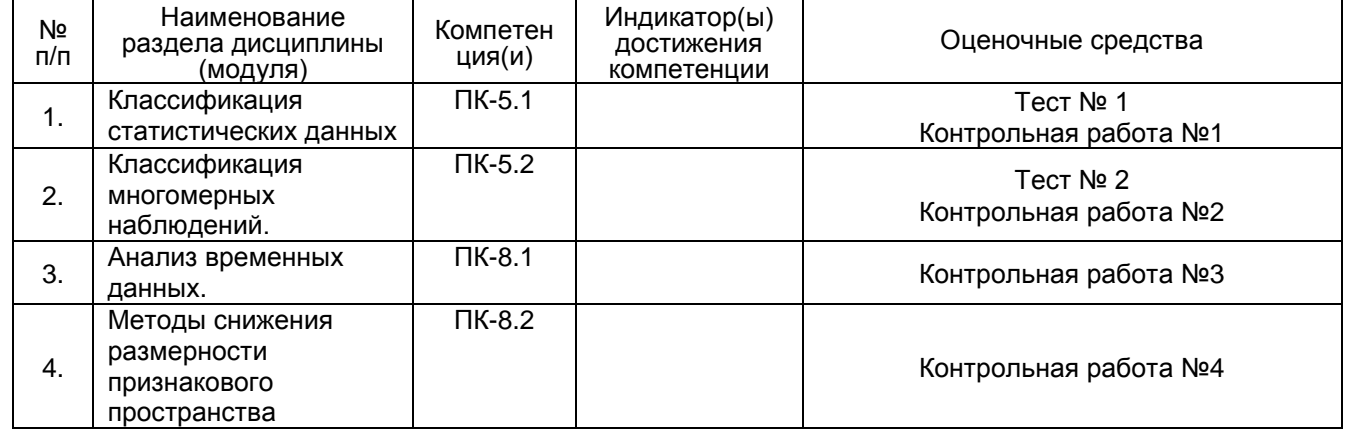

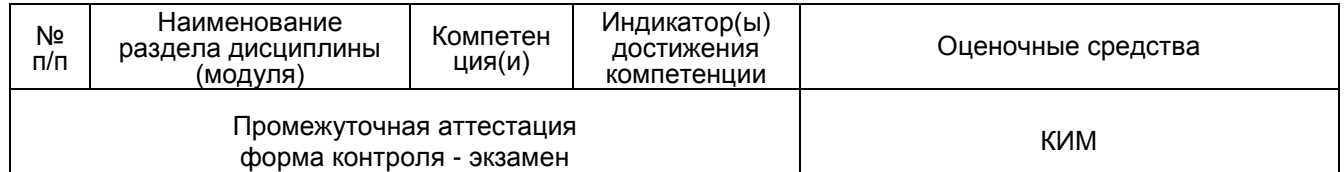

\* В графе «ФОС» в обязательном порядке перечисляются оценочные средства текущей и промежуточной аттестаций.

## **20 Типовые оценочные средства и методические материалы, определяющие процедуры оценивания**

## **20.1 Текущий контроль успеваемости**

Контроль успеваемости по дисциплине осуществляется с помощью следующих оценочных средств:

Практикоориентированные задания/домашние задания, тестовые задания, контрольная работа

*(наименование оценочного средства текущего контроля успеваемости)*

Перечень *заданий, тем рефератов, тем презентаций, курсовых, докладов,* 

*лабораторных работ требования к представлению портфолио*

#### **Перечень примерных домашних заданий:**

Расчет показателей динамики временного ряда. Прогнозирование на основе показателей динамики.

Сглаживание временных рядов скользящей средней, простое, взвешенное.

Построение компонентной модели временного ряда.

Оценивание коэффициентов модели тренда МНК.

Моделирование сезонной компоненты временного ряда. Прогнозирование по компонентной модели.

Построение линейной адаптивной модели Брауна. Прогнозирование по модели Брауна.

Построение и анализ моделей ARIMA.

Провести кластеризацию объектов по заданным признакам по иерархическому агломеративному алгоритму.

Описание технологии проведения

Оценка знаний, умений и навыков, характеризующая этапы формирования компетенций в рамках изучения дисциплины осуществляется в ходе текущей и промежуточной аттестаций.

Требования к выполнению заданий (или шкалы и критерии оценивания)

Текущая аттестация проводится в соответствии с Положением о текущей аттестации обучающихся по программам высшего образования Воронежского государственного университета. Текущая аттестация проводится в форме(ах)*:* лабораторных работ; тестирования. Критерии оценивания приведены выше.

#### **20.2 Промежуточная аттестация**

Промежуточная аттестация по дисциплине осуществляется с помощью следующих оценочных средств:

Собеседование по билетам к экзамену

(наименование оценочного средства промежуточной аттестации)

#### **Перечень вопросов к экзамену:**

Временной ряд, особенности временного ряда. Основные показатели динамики временных рядов. Прогнозирование с помощью показателей динамики.

Компоненты временного ряда. Аддитивная, мультипликативная, смешанная модели временного ряда.

Визуальный анализ динамики временных рядов.

Сглаживание временного ряда. Простая скользящая средняя, взвешенная скользящая средняя.

Моделирование тенденции развития временного ряда. Модели кривых роста. Метод наименьших квадратов для моделей кривых роста.

Оценка погрешности модели временного ряда. ME, MAE, MPE, MAPE, MSE, RMSE.

Моделирование периодических колебаний временного ряда. Алгоритм оценивания сезонной компоненты. Основные этапы выделения сезонной составляющей временного ряда с учетом характера сезонности. Десезонализация модели временного ряда. Прогнозирование на основе компонентной модели временного ряда. Фиктивные переменные компонентной модели временного ряда.

Модели адаптивного прогнозирования, основанные на экспоненциальном сглаживании. Модель экспоненциального сглаживания. Модель Брауна. Модель Хольта. Модель Хольта-Уинтерса. Адаптивные модели сезонных явлений. Прогнозирование по адаптивным моделям.

Понятие стационарности временного ряда. Автокорреляция временного ряда. Автокорреляционная функция, частная автокорреляционная функция, коррелограмма.

Модели авторегрессии, скользящей средней, авторегрессии-скользящей средней. Нестационарный временной ряд. Модели авторегрессии и проинтегрированной скользящей средней. Методология применения моделей ARIMA. Оценка значимости параметров моделей ARIMA. Выбор наилучшей модели. Коэффициент детерминации. Анализ остатков модели, критерии Бокса-Пирса, Льюнга-Бокса. Критерии информационной значимости (Акаике-Шварца). Критерии погрешности. Прогнозирование по модели ARIMA. Сезонная модель ARIMA.

Кластерный анализ. Объекты, признаки. Диаграмма рассеяния. Расстояние между объектами и кластерами. Меры расстояния между объектами, меры расстояния между кластерами. Матрица расстояний между объектами. Классификация методов кластерного анализа. Иерархический алгоритм кластерного анализа. Дендрограмма. Функционалы качества разбиения. Метод к-средних.

## **Задачи**

Описание технологии проведения

Оценка знаний, умений и навыков, характеризующая этапы формирования компетенций в рамках изучения дисциплины осуществляется в ходе текущей и промежуточной аттестаций.

Требования к выполнению заданий, шкалы и критерии оценивания показатели:

1) знание учебного материала и владение понятийным аппаратом информатики;

2) умение связывать теорию с практикой;

3) умение иллюстрировать ответ примерами, фактами, данными научных исследований;

4) умение применять изученные методы для решения практических задач.

Для оценивания результатов обучения на экзамене используется 4-балльная шала: «отлично», «хорошо», «удовлетворительно», «неудовлетворительно».

Соотношение показателей, критериев и шкалы оценивания результатов обучения.

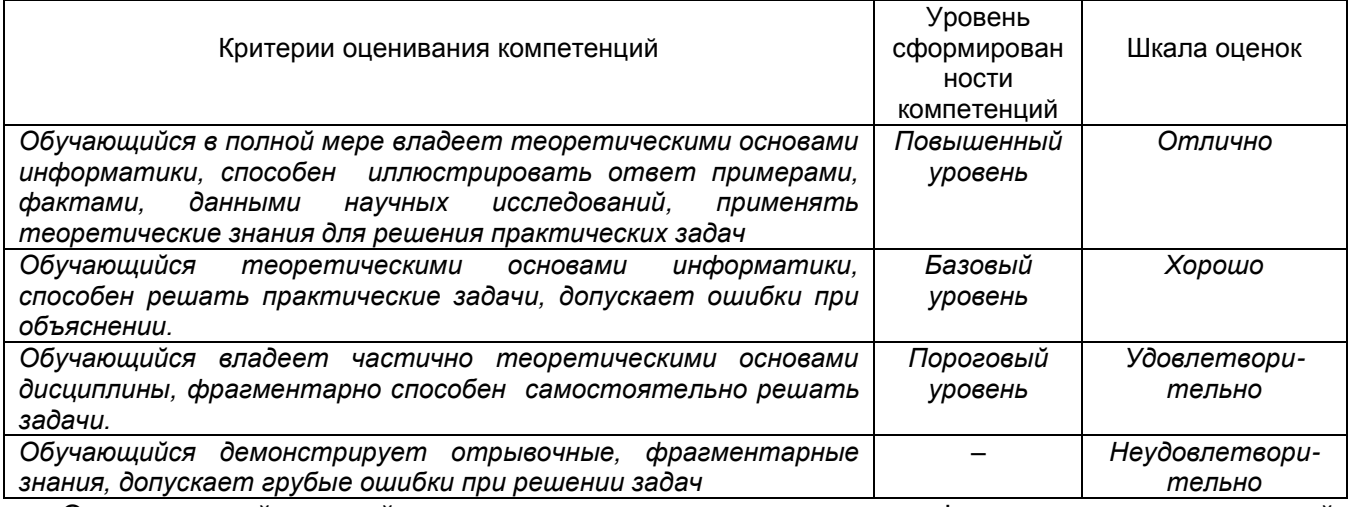

Оценка знаний, умений и навыков, характеризующая этапы формирования компетенций в рамках изучения дисциплины осуществляется в ходе текущей и промежуточной аттестаций.

Промежуточная аттестация проводится в соответствии с Положением о промежуточной аттестации обучающихся по программам высшего образования.

Контрольно-измерительные материалы промежуточной аттестации включают в себя теоретические вопросы, позволяющие оценить уровень полученных знаний и/или практическое задание, позволяющее оценить степень сформированности умений и навыков. При оценивании используются количественные шкалы оценок. Критерии оценивания приведены выше.

#### Фонд оценочных средств

#### тестовые задания – 1 балл

1. Для отображения на диаграмме IDEF0 материального объекта или информации, которые используются или преобразуются работой для получения результата, следует использовать стрелку типа:

- а) вход;
- б) выход;
- в) механизм;
- г) управление;
- д) ссылка.

2. Для отображения на диаграмме IDEF0 ресурсов, которые выполняют работу, например персонал предприятия, станки, устройства и т.д., следует использовать стрелку типа:

- а) вход;
- б) выход;
- в) механизм;
- г) управление;
- д) ссылка.

3. Для отображения на диаграмме IDEF0 материального объекта или информации, которые производятся работой, следует использовать стрелку типа:

- а) вход;
- б) выход;
- в) механизм;
- г) управление;
- д) ссылка.

4. Для отображения на диаграмме IDEF0 правил, стратегий, процедур и стандартов, которые требуются при выполнении работы, следует использовать стрелку типа:

- а) вход;
- б) выход;
- в) механизм;
- г) управление;
- д) ссылка.

5. На диаграмме IDEF0 из правой грани работы может выходить связь типа:

- а) прямая по входу;
- б) прямая по выходу;
- в) прямая по управлению;
- г) прямая «выход-механизм»;
- д) обратная по входу;
- е) обратная по управлению;
- ж) ссылка на модель, детализирующую данную работу.

6. На диаграмме IDEF0 связь типа «прямая по входу» располагается следующим образом:

- а) выходит из правой грани первой работы и входит в левую грань второй работы;
- б) выходит из правой грани первой работы и входит в верхнюю грань второй работы;
- в) выходит из правой грани первой работы и входит в нижнюю грань второй работы;
- г) выходит из правой грани второй работы и входит в левую грань первой работы;
- д) выходит из правой грани второй работы и входит в верхнюю грань первой работы;
- е) выходит из левой грани первой работы и входит в верхнюю грань второй работы.

7. На диаграмме IDEF0 связь типа «прямая по управлению» располагается следующим образом:

- а) выходит из правой грани первой работы и входит в левую грань второй работы;
- б) выходит из правой грани первой работы и входит в верхнюю грань второй работы;
- в) выходит из правой грани первой работы и входит в нижнюю грань второй работы;
- г) выходит из правой грани второй работы и входит в левую грань первой работы;
- д) выходит из правой грани второй работы и входит в верхнюю грань первой работы;
- е) выходит из левой грани первой работы и входит в верхнюю грань второй работы.

8. На диаграмме IDEF0 связь типа «прямая по механизму» располагается следующим образом:

- а) выходит из правой грани первой работы и входит в левую грань второй работы;
- б) выходит из правой грани первой работы и входит в верхнюю грань второй работы;
- в) выходит из правой грани первой работы и входит в нижнюю грань второй работы;
- г) выходит из правой грани второй работы и входит в левую грань первой работы;
- д) выходит из правой грани второй работы и входит в верхнюю грань первой работы;
- е) выходит из левой грани первой работы и входит в верхнюю грань второй работы.

9. На диаграмме IDEF0 связь типа «обратная по входу» располагается следующим образом:

- а) выходит из правой грани первой работы и входит в левую грань второй работы;
- б) выходит из правой грани первой работы и входит в верхнюю грань второй работы;
- в) выходит из правой грани первой работы и входит в нижнюю грань второй работы;
- г) выходит из правой грани второй работы и входит в левую грань первой работы;
- д) выходит из правой грани второй работы и входит в верхнюю грань первой работы;
- е) выходит из левой грани первой работы и входит в верхнюю грань второй работы.

10. На диаграмме IDEF0 связь типа «обратная по управлению*»* располагается следующим образом:

- а) выходит из правой грани первой работы и входит в левую грань второй работы;
- б) выходит из правой грани первой работы и входит в верхнюю грань второй работы;
- в) выходит из правой грани первой работы и входит в нижнюю грань второй работы;
- г) выходит из правой грани второй работы и входит в левую грань первой работы;
- д) выходит из правой грани второй работы и входит в верхнюю грань первой работы;
- е) выходит из левой грани первой работы и входит в верхнюю грань второй работы.
- 11. Следующие утверждения верны для представленной на рисунке диаграммы:
- б) выполнена в нотации IDEFlx;
- в) выполнена в нотации BPMN;
- г) является контекстной диаграммой;
- д) является диаграммой декомпозиции.

12. Следующие утверждения верны для представленного на рисунке фрагмента диаграммы: **рекомендации по доработке детали**

- а) выполнен в нотации ЕРС;
- б) выполнен в нотации IDEF0;
- в) выполнен в нотации IDEFlx;
- г) выполнен в нотации BPMN;
- д) является частью контекстной диаграммы;
- е) является частью диаграммы декомпозиции.

13. Следующие своды знаний уделяют значительное внимание моделированию бизнеспроцессов:

- а) ВРМ СВОК;
- б) РМВОК;
- в) ВАВОК;
- г) DMBOK;
- д) SWEBOK.

# Ответы на вопросы

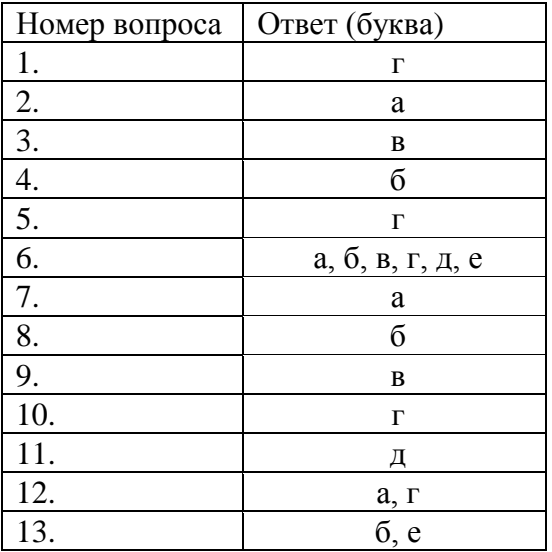

#### задания с коротким ответом – 2 балла

1. Корректным является утверждение: «У каждого ... процесса должен быть потребитель» (выставить термин в родительном падеже)

Ответ выхода

2. Корректным является утверждение: «... процесса может использоваться в качестве ресурса другого процесса» (выставить термин в именительном падеже)

Ответ выход

3. Корректным является утверждение: «У каждого ... процесса должен быть поставщик» (выставить термин в родительном падеже)

Ответ входа

## Ответы на вопросы

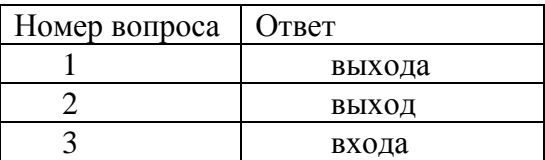

# **3) задания с развернутым ответом**

- 1. Перечислите способы классификации бизнес-процессов?
- 2. Перечислите основные уровни описания бизнес-процессов?
- 3. Из каких процедур состоит процесс обследования компании?

#### Ответы на вопросы

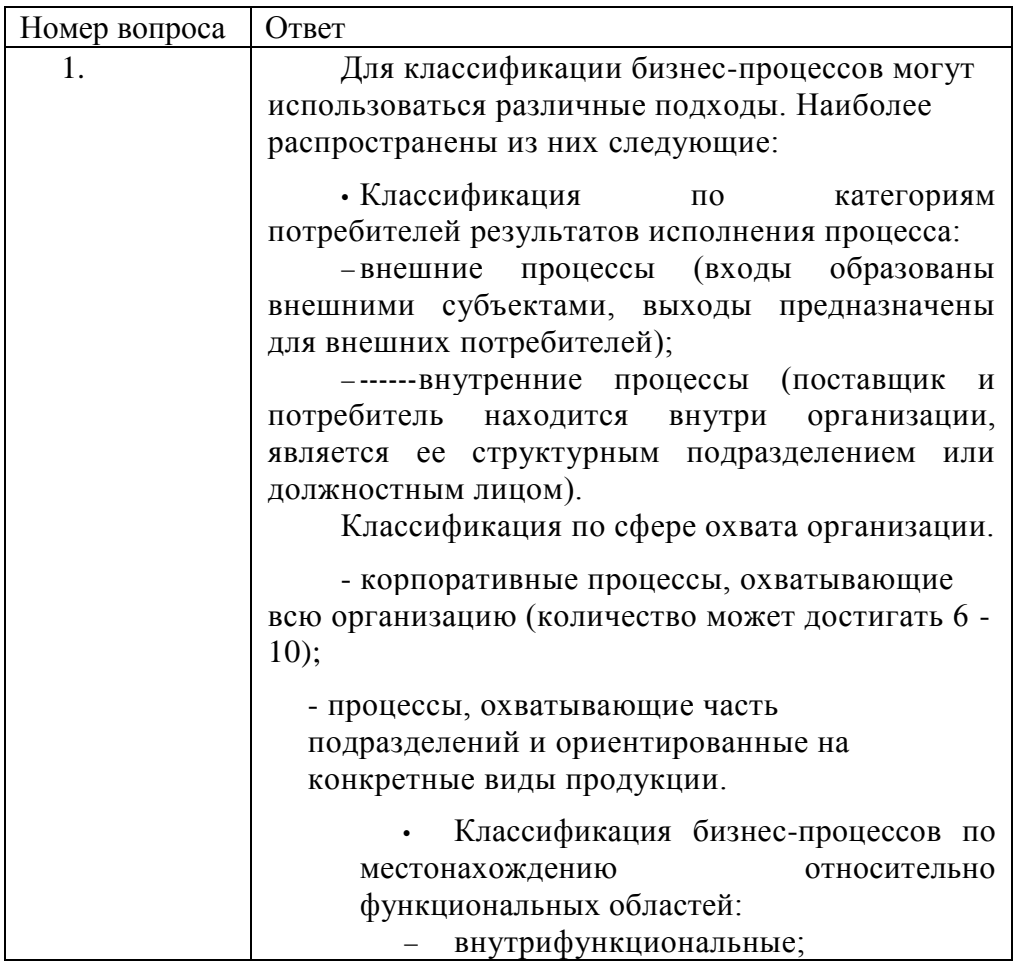

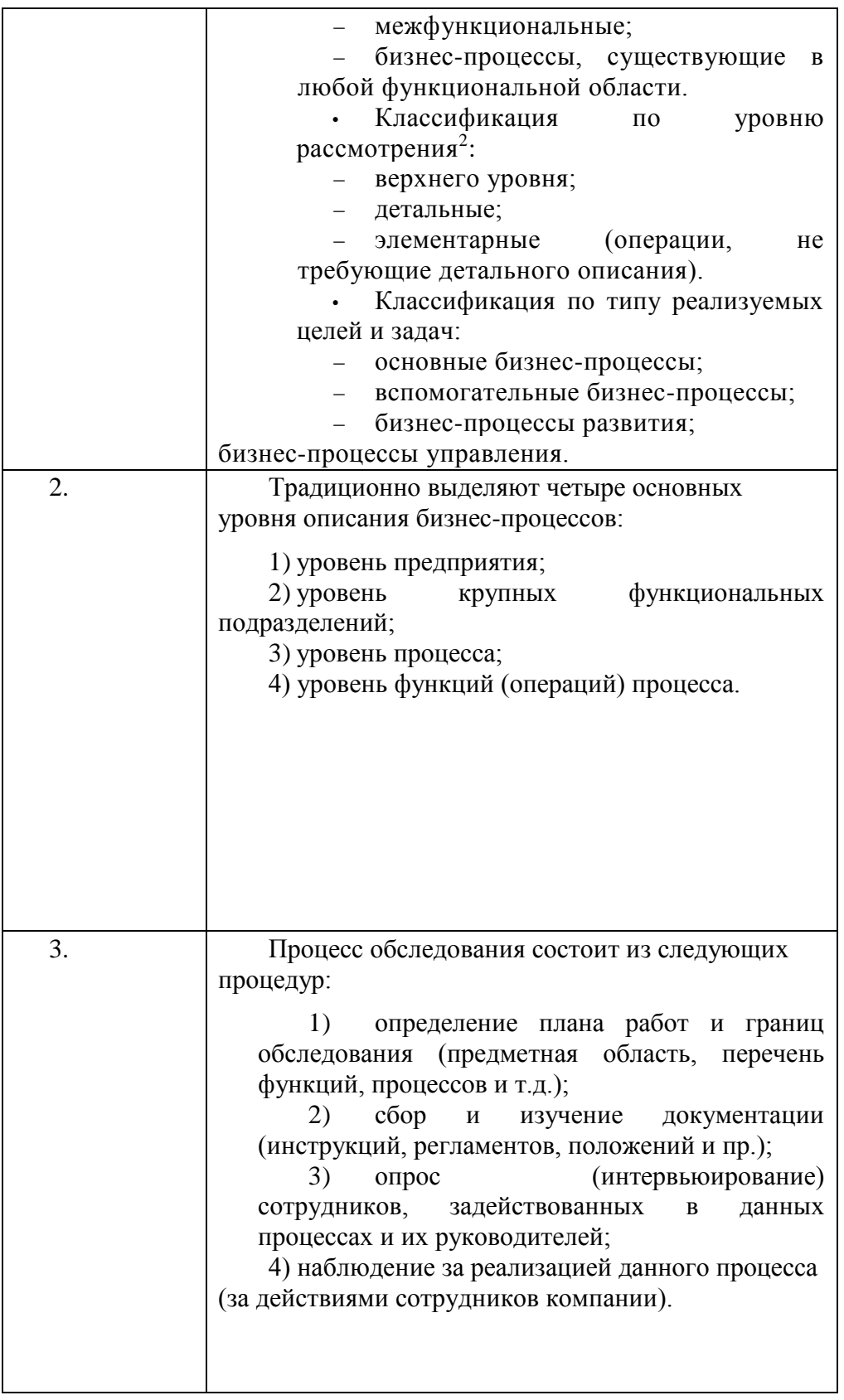

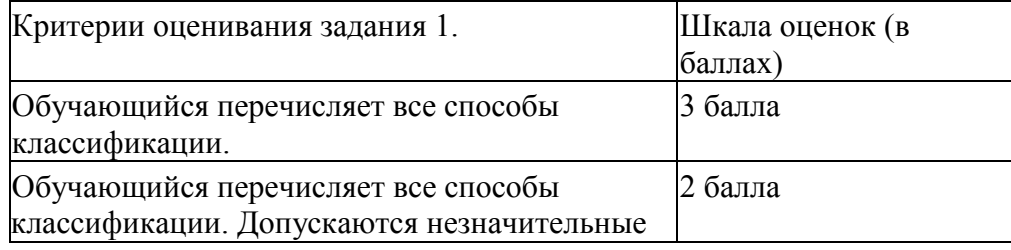

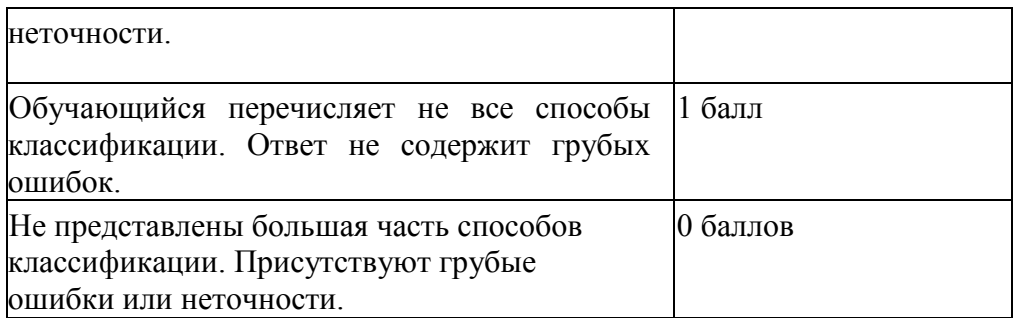

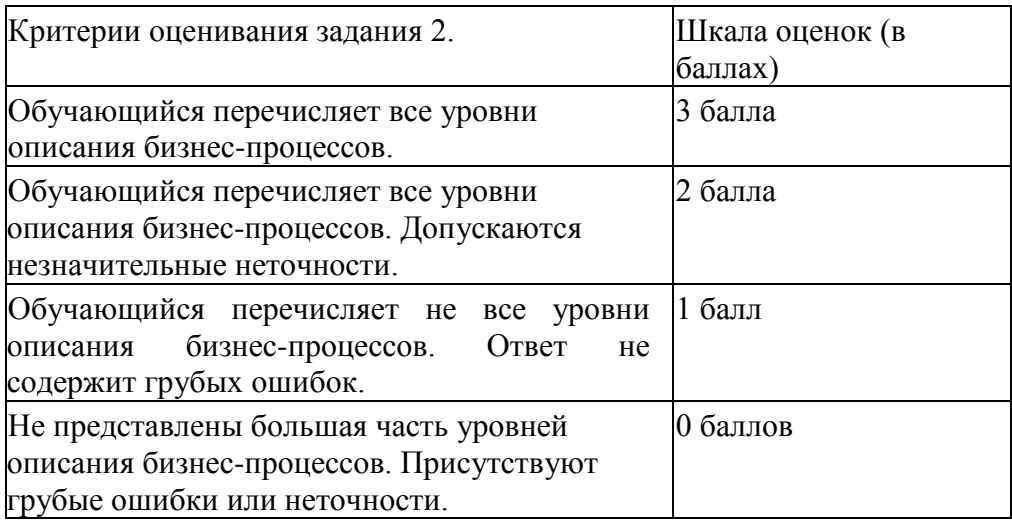

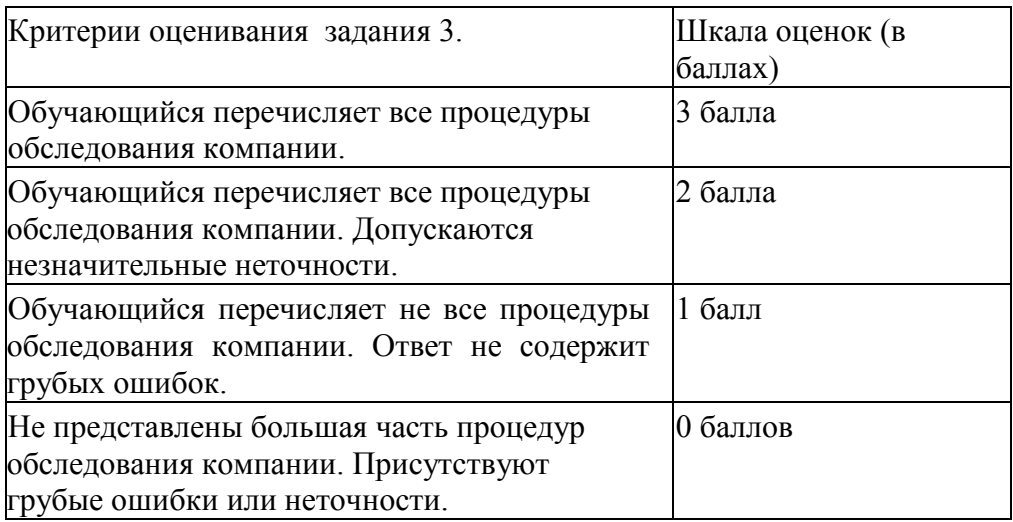

# **ЛИСТ СОГЛАСОВАНИЙ**

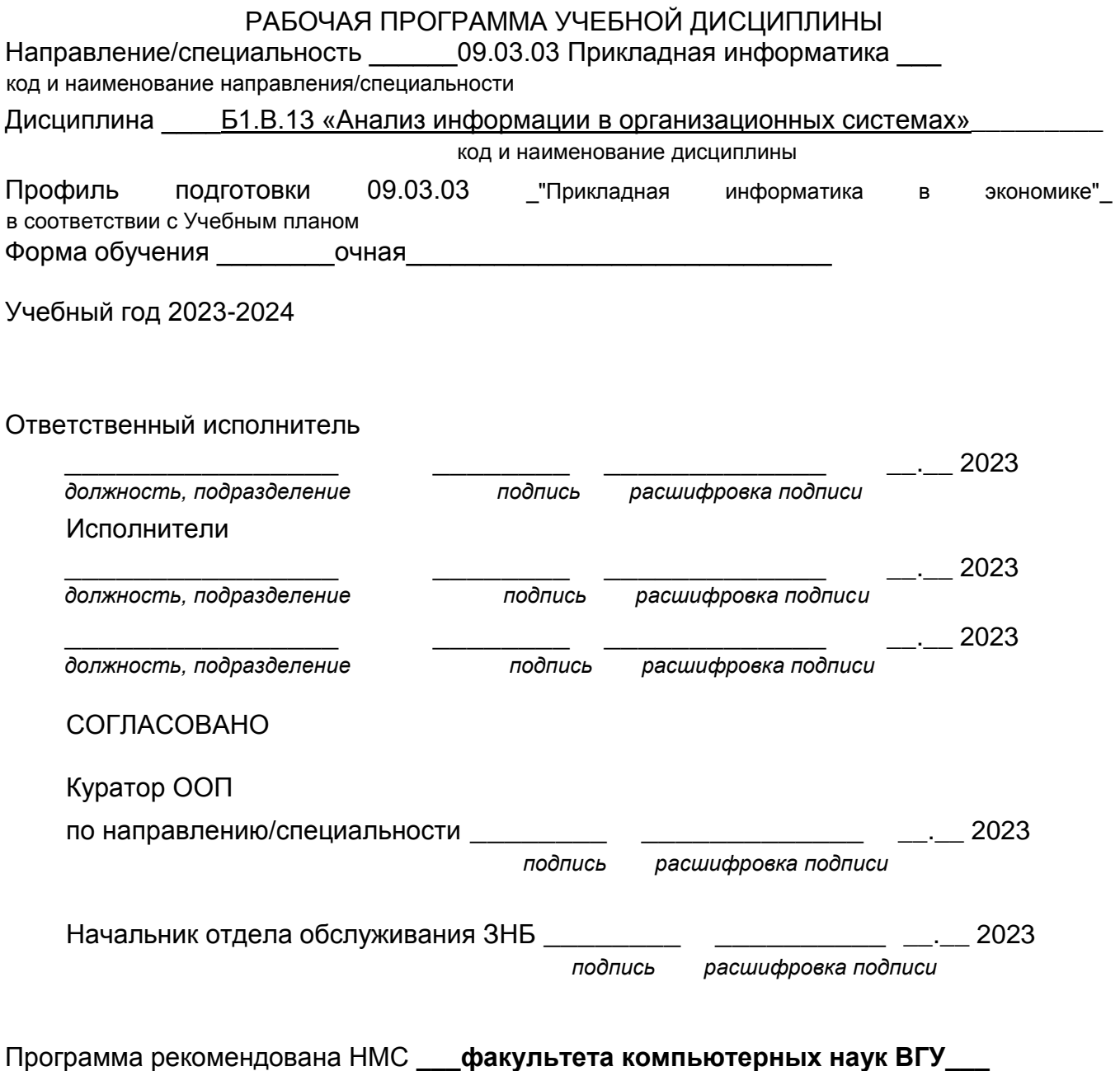

 *(наименование факультета, структурного подразделения)* 

протокол № 7 от 03.05.2023 г.